# **Reconciliation On Fire крякнутая версия Скачать бесплатно X64 2022 [New]**

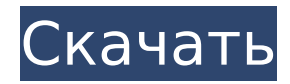

#### **Reconciliation On Fire Crack+ Serial Number Full Torrent Free**

Нажмите здесь, чтобы просмотреть учебник «Примирение в огне». В этом руководстве вы узнаете, как создавать различные пользовательские списки сравнения с помощью инструмента Reconciliation on Fire. Примирение в огне Reconciliation on Fire был разработан для проверки данных в ряде файлов. Инструмент очень гибкий, и вам предоставляется выбор сохранения списков в различных форматах. Вы можете сохранить списки в таблицах стилей с фиксированным шрифтом или в формате XLS. Макрос также обеспечивает отличную проверку ошибок и позволяет идентифицировать все ошибки и распечатать их на экране ошибок. Также есть возможность выделить отдельные ошибки и скрыть остальные. Вы также можете выбрать, чтобы инструмент Reconciliation on Fire автоматически выполнял необходимые расчеты. Если вы хотите сделать это вручную, вы также можете сделать необходимые расчеты вручную. Мне не терпится проверить это для вас! БОЛЬШЕ ИНСТРУМЕНТОВ ОБЗОРЫ «Примирение в огне» — очень хороший инструмент. Он хорошо работает и прост в использовании. Майк Эббейт Менеджер по развитию бизнеса Информатика «Примирение в огне» — полезный и эффективный инструмент. Он проверит ваши данные, когда вам это нужно. Он отлично работает и прост в использовании. Джек Уэст Технический директор Бизнес-объекты «В целом хороший инструмент. Однако я столкнулся с проблемой, когда файлы Excel, в которых я сохранил список, поскольку цвет фиксированного шрифта не выделял ошибки. Этот инструмент отлично подходит для обзора». Денни Ходнетт Менеджер по развитию продуктов «Примирение в огне» — полезное и эффективное приложение, которое быстро сравнит несколько файлов Excel. Он предназначен для упрощения процесса проверки сравнения файлов Excel. "Полезный инструмент для проверки и сравнения файлов Excel. Настоятельно рекомендуется!" «Это лучший инструмент для сравнения файлов Excel, который я когда-либо видел. Это отличный инструмент для проверки и сравнения файлов Excel». Шон Стьюв Генеральный директор и основатель «Reconciliation on Fire» — выдающийся программный инструмент, который позволяет сравнивать данные из файлов Excel рядом друг с другом. Вы должны попробовать это прямо сейчас. Посмотрите это демонстрационное видео, чтобы увидеть реальный рабочий пример Reconciliation on Fire. Это действительно отличное приложение! Продолжайте, я только что получил примирение в огне

#### **Reconciliation On Fire Crack + PC/Windows**

Поддерживает импорт, сравнение и объединение данных из файлов Excel. Вы ищете простую в использовании программу, которая будет управлять вашими данными и вашим временем? Его не просто использовать — его легко понять! Data Cleaner превосходно упрощает очистку, организацию и защиту данных — все в одном инструменте. Это электронная таблица, которая автоматически очищает и упорядочивает ваши данные. Что Data Cleaner сможет упростить

для вас? Он очень прост в использовании и понимании. Выбирайте из более чем 100 готовых шаблонов и очищайте данные за считанные минуты. Готовые к использованию шаблоны - это эффективный способ сэкономить ваше время, создавать отчеты «сделано для вас» и избегать повторного анализа одних и тех же старых данных! Возможности Excel для очистки данных: •

Быстрый и простой в использовании инструмент. • Создавайте потрясающие отчеты используя более 100 готовых шаблонов. • Точность и надежность: с более чем 100 именами полей и более чем 100 параметрами форматирования по умолчанию вы можете быть уверены в Data Cleaner Excel. • Сделано профессионально: Data Cleaner excel создан экспертами Excel для пользователей Excel. • Настраиваемый: изменяйте внешний вид инструмента так, как вам удобно. • Скриншот: сохранить скриншоты отредактированных данных в виде стандартного документа Excel. Для использования резервного копирования Excel не нужно загружать какоелибо специальное программное обеспечение. Excel Backup превосходно упрощает резервное копирование данных Excel. На самом деле, Excel Backup отлично подходит для создания резервных копий файлов Excel всех размеров, от книг Excel с 12 000 строк до MS Office XL с 3 млн строк. Что поможет Excel Backup облегчить вам задачу? Excel Backup предлагает быстрое и простое решение для восстановления данных в случае случайной потери. В чем преимущество Excel Backup? • Создавайте резервные копии данных Excel прямо из проводника. • Excel Backup превосходно упрощает резервное копирование данных Excel. • Excel Backup отлично подходит для создания резервных копий файлов Excel любого размера. • Excel Backup отлично подходит для создания резервных копий файлов XL, содержащих от 12 000 строк до 3 млн строк. • Экспорт резервных копий в виде файла Excel, файла PDF или файла ZIP. • Резервное копирование Excel предлагает быстрое и простое решение для восстановления данных в случае случайного 1709е42с4с

## **Reconciliation On Fire For PC**

- Сравните несколько данных из одного или нескольких файлов Excel и покажите различия в свете пользовательских спецификаций. - Показать различия между большими диапазонами данных - Интегрируется с Excel, чтобы предоставить вам большое рабочее пространство, чтобы легко сравнивать ваши данные и с хорошим видом. - Найдите любые изменения, которые могли быть пропущены или никогда не открывались в Excel. - Сравните версии файлов, чтобы проверить изменения, внесенные в файл. - Сравнивает правильно отформатированные файлы, так как они могут быть в разном порядке - Бесшовная интеграция с Excel позволяет просматривать данные и делать перекрестные ссылки - Пакетное сравнение - Отображение различий между несколькими файлами Reconciliation on Fire — это инструмент автоматизации для файлов Excel, который делает именно то, что вам нужно. Программа найдет различия между любым документом или файлом, который вы хотите сравнить. Таким образом, вы можете сравнить два разных набора данных, чтобы убедиться, что они совпадают, или сравнить две разные версии документа. Вы даже можете сравнить разные версии файлов, чтобы определить, какие файлы могли быть изменены или вставлены. По сравнению с аналогичными программами Reconciliation on Fire делает больше и обеспечивает гораздо лучший пользовательский интерфейс. Он сравнивает любой файл или документ в вашем файле Excel, а также любые перекрывающиеся или смежные диапазоны данных. Это очень удобный инструмент, который учитывает, что вы можете не знать точно, какая часть данных является проблемой, или даже существует ли разница вообще. Вы также можете сравнивать до 50 файлов и 100 листов одновременно. Инструмент без проблем сравнит новые документы или версии файлов. Вы также можете сравнивать большие области данных в разных форматах документов в пакетном режиме. Как работает «Примирение в огне»? Этот инструмент работает на ПК с Windows и может использоваться в двух режимах. Самый простой способ — выбрать файлы, которые необходимо сравнить, и выбрать функцию меню в меню «Пуск». Затем выберите меню «Сравнить».Теперь вы можете просто выбрать два документа, которые хотите сравнить, второй откроется в новом окне. Затем вы можете сравнить любые два диапазона данных и любые две ячейки. Когда этот инструмент сравнивается, он может искать любые различия в ячейке, столбце, строке или диапазоне данных во всем документе. Вы можете указать, что искать, а также какие различия показывать и скрывать. В любое время, когда вы хотите скрыть различия, вы всегда можете просто снова выбрать флажок «Скрыть», чтобы скрыть различия. Согласование в огне также может показывать различия для любых скрытых ячеек или

#### **What's New in the Reconciliation On Fire?**

Это макрос, который может сравнить несколько данных из разных источников, чтобы найти различия. Макрос может сравнивать данные из Excel или других файлов, а также данные из разных таблиц или даже целых столбцов. Он может сравнивать данные из одного или нескольких файлов Excel, из одной таблицы или даже из нескольких таблиц, расположенных в одном файле. Макрос проверяет сравнение по строке и по столбцу. Как только различия будут обнаружены, вы получите уведомление, информирующее вас об обнаруженных проблемах. Макрос предлагает эту функциональность очень простым способом и включает в себя подробный отчет, который показывает найденные различия и причину этих различий. Для выполнения этого сравнения макросу требуются файлы Excel для сравнения. Это могут быть файлы Excel или даже другие файлы, такие как файлы XML или SQL. Макрос Reconciliation on Fire также позволяет вам проверять найденную им информацию на наличие различий по другой информации, хранящейся в столбце. Затем вы можете использовать эту информацию для выполнения сравнения требуемой информации с помощью идентификаторов столбцов. В процессе сравнения макрос проверяет наличие различий по строкам и столбцам,

а также проверяет причину каждого различия. Он возвращает сообщение об ошибке, которое показывает, какая проблема была обнаружена для каждого различия. В случае, если введенное вами значение не распознано, сообщение об ошибке возвращает информацию для сообщения об ошибке. Этот макрос является важным и полезным инструментом, который может упростить работу пользователя, который хочет проверить, есть ли различия в информации, с которой он работает. Как загрузить: Вы можете скачать макрос Reconciliation on Fire Excel одним файлом. Для этого перейдите в раздел загрузки и найдите параметр «Загрузить как макрос». Как только вы нажмете на него, вы получите новый файл Excel, который можно загрузить и установить. После установки файла откройте его и запустите макрос Reconciliation on Fire или используйте команду open, чтобы открыть файл, содержащий макрос Reconciliation on Fire. Как использовать: После того, как макрос открыт, его необходимо использовать для сравнения и/или проверки информации, содержащейся в ваших файлах. Вы можете открыть макрос с помощью Excel, а также использовать макрос как отдельное приложение. Функция макроса Reconciliation on Fire вызывает все функции, находящиеся в макросе, но

## **System Requirements For Reconciliation On Fire:**

Windows 10, 8, 7, Vista или XP с 1 ГБ оперативной памяти, процессором с тактовой частотой 2 ГГц или выше и DirectX 9.0c или более поздней версии. Mac OS 10.6.8 или новее с OpenGL 2.0, или Mac OS 10.7.x с Metal, или 10.8.x с OpenGL 3.2. Adobe Flash Player 11 или новее. Sony PlayStation 4, Sony PlayStation 3 или Xbox 360. Internet Explorer 11, Chrome 40, Firefox 37 или Safari 7 или более поздней версии.